## <span id="page-0-0"></span>Programozási nyelvek II.: JAVA

### 2. gyakorlat

#### 2017. szeptember 18-22.

2. gyakorlat 1/34

 $\leftarrow$   $\Box$ 

≃

D.

 $299$ 

э

```
/* *
* Forditas : javac HelloWorld . java
* Futtatas : java HelloWorld
*/
public class HelloWorld {
    public static void main ( String [] args ){
         System.out.println ("Hello<sub>u</sub>World!");
         // kiiras a standard outputra
    }
}
```
画

 $2980$ 

医下环医下

- Osztályok és objektumok
- Csomagok, importálás, saját csomag készítése
- Fordítás, futtatás
- **•** Programok nyomonkövetése

 $QQ$ 

- $\bullet$  Osztály (típus) = séma:
	- objektumok reprezentációjának megadása
- Objektum: egy osztály egy példánya
	- minden objektum valamilyen osztályból származik példányosítással
- Reprezentáció:
	- példányadattagok, példány metódusok

 $200$ 

- Készítsük el a komplex számok polárkoordinátás (trigonometrikus) alakjának reprezentációját!
- $\bullet$  Tulajdonságok: modulus és szögérték (emlékeztető: a  $z = a + bi$ komplex szám felírható  $z = r \cdot (\cos \varphi + i \cdot \sin \varphi)$  alakban, ahol r nemnegatív szám z modulusa, a  $\varphi$  pedig a szögértéke (radiánban). Ekkor  $a = r \cos \varphi$  és  $b = r \sin \varphi$ .
- Műveletek: (1) egy komplex szám konjugáltjának, (2) két komplex szám összegének, különbségének és szorzatának, (3) egy komplex szám n-dik hatványának (ahol n nemnegatív szám) kiszámítása, valamint (4) egy komplex szám String-ként való ábrázolásának megadása. (A szorzat:  $z_1 \cdot z_2 = r_1 r_2(\cos(\varphi + \psi) + i \sin(\varphi + \psi))$ ), az *n*-dik hatvány:  $z^n = r^n(\cos(n\varphi) + i \sin(n\varphi))$ .)

 $200$ 

( ロ ) ( 何 ) ( ヨ ) ( ヨ )

```
/* *
 * Komplex szamok polarkoordinatas (trigonometrikus) alakja.
 */
```

```
public class ComplexPolar {
   public double r; // nemnegativ szam
                          // a komplex szam modulusa
   public double theta; // szogertek
```
// a komplex szam valos reszenek kiszamitasa public double re () { return r \* Math . cos ( theta ); } // a komplex szam kepzetes reszenek kiszamitasa public double im () { return r \* Math.sin (theta); } ...

**KORKAN KERKER SARA** 

```
...
// komplex szamok algebrai alakjat
// polarkoordinatassa alakitja
public ComplexPolar toPolar ( double re , double im ) {
    ComplexPolar a = new ComplexPolar();a.r = Math.sqrt(re*re + im*im);a. theta = Math. atan2 (im. re):
    return a;
}
// komplex szam konjugaltja
public static ComplexPolar conjugate (ComplexPolar a) {
    return a .to Polar (a \cdot re(), - a \cdot im());
}
...
```
 $QQQ$ 

( ロ ) ( 何 ) ( ヨ ) ( ヨ )

### A komplex számok osztálya (ComplexPolar.java)

```
...
// komplex szamok osszeadasa
public static ComplexPolar add ( ComplexPolar a ,
                                ComplexPolar b) {
    ComplexPolar c = new ComplexPolar ();
    double re = a.re() + b.re():
    double im = a . im() + b . im();
    return c.toPolar (re, im);
}
// komplex szamok kivonasa
public static ComplexPolar substract ( ComplexPolar a ,
                                      ComplexPolar b) {
    ComplexPolar c = new ComplexPolar ();
    double re = a.re() - b.re();
    double im = a.in() - b.in();
    return c.toPolar (re. im);
}
...
```
4 D F

÷.

 $QQ$ 

化重氮 化重氮

### A komplex számok osztálya (ComplexPolar.java)

```
...
// ket komplex szam szorzata
public static ComplexPolar multiply ( ComplexPolar a ,
                             ComplexPolar b) {
    ComplexPolar c = new ComplexPolar ();
    c.r = a.r * b.r;c. theta = a. theta + b. theta;
    return c;
}
// komplex szam n - dik hatvanya
public ComplexPolar powerN (ComplexPolar a, int n) {
    return a.toPolar(Math.pow(a.r.n) *Math. \cos(n * a. \theta).Math.pow(a.r.n) *Math \, . \, sin(n * a . theta);
}
...
```
4 D F

 $QQ$ 

э.

医毛囊 医牙骨下的

```
...
// a komplex szam sztring reprezentacioja
public String toString () {
     if (im() == 0) return re () + "":
     if (re() == 0) return im() + "u'i";if (im() < 0) return re() + "_{\text{u}-\text{u}}" + (-im()) + "_{\text{u}}i";
     return re () + "_{11} + {}_{11}" + im () + "_{11} i";
}
```
 $\Omega$ 

э.

4 E F 4

Készítsük el a létrehozott osztály tesztprogramját! Ehhez adjunk meg két komplex számot! Számítsuk ki a két komplex szám összegét, az összeg konjugáltját (adjuk meg a konjugált modulusát, szögértékét fokban és radiánban (a szögértékek konverziójához hozzunk létre egy új osztályt (Angle.java))), a két komplex szám különbségét és szorzatát, valamint a szorzat n-dik (ahol n egy megadott nemnegatív szám) hatványát!

つへへ

```
/* *
 * Fok \langle \cdot \rangle radian konverzio.
 */
public class Angle {
    // Fok -> radian konverzio
    static double degreeToRadian (double theta) {
         return Math.toRadians (theta);
    }
    // Radian -> fok konverzio
    static double radianToDegree (double theta) {
         return Math.toDegrees (theta);
    }
}
```
 $QQ$ 

**Book** 

```
/** Komplex szamok osztalyanak tesztelese .
 */
public class ComplexPolarTest {
    public static void main (String [] args) {
         ComplexPolar a = new ComplexPolar();a.r = 1.2;
         a. the ta = Math.PI / 4;
          System.out.println ("Az_{11}elso_{11}komplex_{11}szam:_{11}"
    + a):
         ComplexPolar b = new ComplexPolar();b \cdot r = 3:
         b. the ta = Math. PI / 3:
          System.out.println ("A_{\text{L}}masodik_{\text{L}}komplex_{\text{L}}szam:_{\text{L}}"
    + b):
     ...
```
 $\equiv$   $\Omega$ 

 $($  ロ )  $($  何 )  $($  ヨ )  $($  ヨ  $)$ 

## Tesztprogram (ComplexPolarTest.java)

```
...
      ComplexPolar c = new ComplexPolar();c = ComplexPolar. add(a, b);
      System.out.println ("A_{\sqcup}ket\sqcupszam\sqcuposszege:\sqcup"
+ c ) ;
      c = ComplexPolar.conjugate (c);
      System . out . println
('A<sub>11</sub>ket<sub>11</sub>szam<sub>11</sub>osszegenek<sub>11</sub>konjugaltja: <math>"''+ c ) :
      System.out.println ("A_{\sqcup}konjugalt_{\sqcup}modulusa:_{\sqcup}"
+ c.r:
      System . out . println
(''A<sub>U</sub> konjugant<sub>U</sub>szogerteke<sub>U</sub> fokban: <sub>U</sub>''+ Angle . radianToDegree ( c . theta ));
      System . out . println
(''A<sub>U</sub> konjugalt<sub>U</sub>szogerteke<sub>U</sub>radianban: <sub>U</sub>''+ c. theta):
...
```
 $QQ$ 

 $A \equiv 3$ 

→ 何→

```
...
     c = ComplexPolar. substract (a, b);
      System.out.println ("A_Uket_Uszam_Ukulonbsege:_U"
+ c):
     c = ComplexPolar. multiply (a, b);
      System.out.println ("A_{\sqcup}ket_{\sqcup}szam_{\sqcup}szorzata:_{\sqcup}"
+ c):
     int n = 5;
     c = c. powerN(c, n);System . out . println
           ("A<sub>U</sub>szorzat<sub>U</sub>" + n + "-dik<sub>U</sub>hatvanga: <sub>U</sub>"+ c):
}
```
}

 $QQ$ 

4. 医下列

- Elegend® a f®programot (ComplexPolarTest.java) lefordítani. A fordító ennek lefordítása közben ugyanis az összes többi hivatkozott osztályt is megpróbálja lefordítani.
	- Fordítás: javac ComplexPolarTest.java
	- Futtatás: java ComplexPolarTest

 $200$ 

# Csomag (package)

- A típusainkat csomagokba soroljuk
- **·** Motiváció:
	- A programok fejlesztésének modularizálása
	- Névütközések feloldása névterek létrehozásával
	- Hozzáférés szabályozása
- A csomagok hierarchiába szervezhetők (csomagnevek hierarchiája)
	- Min®sített hivatkozás, pontokkal elválasztva, pl. java.util
	- Konvenció: a csomagnevek globális szinten egyediek, a domain nevekhez hasonló felépítés szerint képz®dnek, pl. hu.elte.geo
- Egy típus teljes neve tartalmazza az ®t befoglaló csomag nevét is, pl. java.util.Vector
- Egy típus pontosan egy csomagba tartozik
	- Csomagok metszete üres
	- Névtelen csomag (nincs package utasítás)

つへへ

# Csomag (package)

- Hivatkozás más csomagokra
	- Ha egy forrásfájlban használni akarunk egy típust egy másik csomagból (pl. névtelen csomagban, az A osztályt definiáló fájlon belül)
		- Hivatkozás teljes névvel (teljesen minősített név / fully qualified name)

```
class A {
      void foo () {
           java . util . Vector bar =
                new java.util.Vector();
           }
  }
● Importálás + rövid névvel történő hivatkozás
  import java . util . Vector ;
  class A {
      void foo () { Vector bar = new Vector (); }
  }
```
Minden típust importálhatunk egyszerre a java.util csomagból: import java.util.\*; 医毛囊 医牙骨下的  $298$ 

#### **·** Lépései:

- A forrásszövegben elhelyezzük a befoglaló csomag azonosítóját (package + azonosító (teljesen min®sített név))
- A forráskódokat a csomag nevének megfelelő könyvtárhierarchiába szervezzük, a fordítást a munkakönyvtárból hajtjuk végre.

 $\Omega$ 

- Könyvtárszerkezet kialakítása + forráskódok elhelyezése:
	- mkdir compol
	- mkdir compol\basics
	- mkdir compol\utils
	- mkdir main
	- move Angle.java compol\utils
	- move ComplexPolar.java compol\basics
	- move ComplexPolarTest.java main

∋ x k

 $QQ$ 

### munkakönyvtár

- compol
	- |- basics ComplexPolar.java
	- '- utils Angle.java
- '- main ComplexPolarTest.java

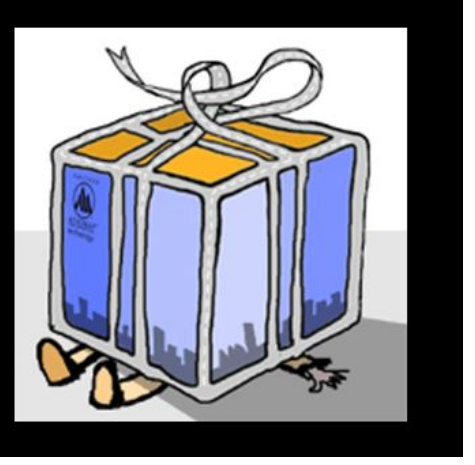

4 **D** F

向 **School** 

B.K.

 $299$ 

э

Csomagazonosítók beillesztése a forrásszöveg elejére + importálás:

- Az Angle.java esetén: package compol.utils;
- A ComplexPolar.java esetén: package compol.basics;
- A ComplexPolarTest.java esetén: package main, ill. import compol.utils.Angle; és import compol.basics.ComplexPolar;.
- Az osztályokat és a bennük szereplő összes adattagot és metódust public kulcsszóval kell ellátni.

 $\Omega$ 

- Fordítás: javac main\ComplexPolarTest.java
- Futtatás: java main.ComplexPolarTest

 $298$ 

э

## Programok nyomonkövetése

- javac -g HelloWorld.java
- jdb
- A jdb parancs legfontosabb opciói (l. help utasítással):

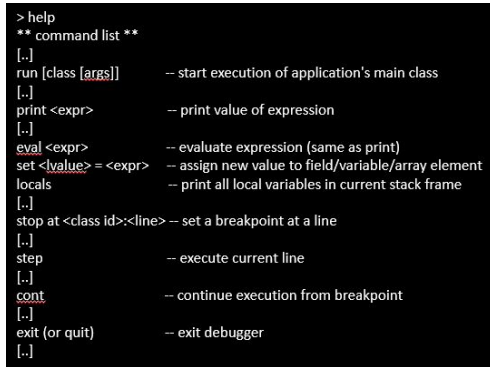

 $298$ 

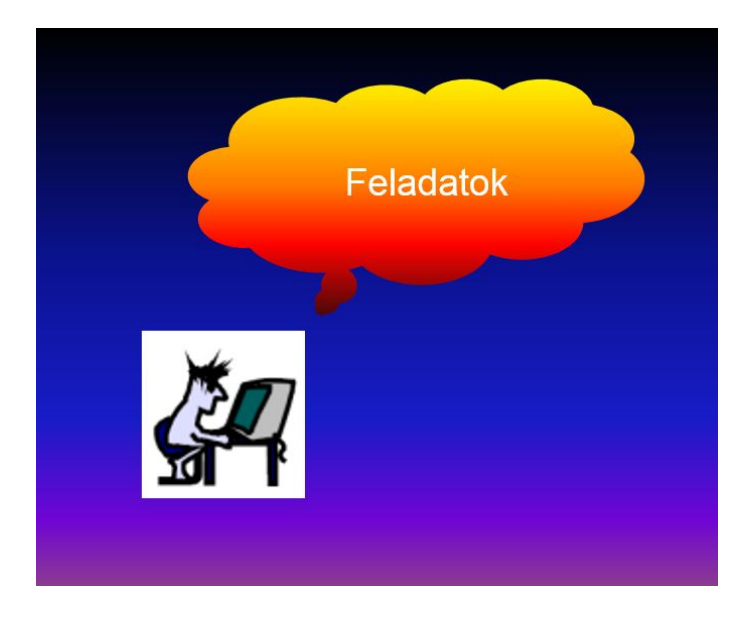

重

 $299$ 

K ロ→ K 個→ K 差→ K 差→

## Hibajavítás

- Javítsd ki a [LINKe](http://people.inf.elte.hu/bonnie/java/02/rossz/Point.zip)n található HIBÁS programot.
- Point osztály:
	- **·** egy kétdimenziós pontot valósít meg
	- a pontnak van egy x és egy y koordinátája
	- az osztálynak van egy statikus metódusa, amely két pontot kap paraméterül és visszaadja a két pont távolságát (double)
- **·** Distance osztály:
	- az osztály tartalmaz főprogramot, amely a parancscsori paramétereket pontoknak értelmezi: a pontok szóközzel elválasztva vannak felsorolva, minden pontnál elöl az x, utána az y koordináta (ezek is szóközzel elválasztva)
	- feltételezhetjük, hogy páros számú paraméter van, amelyek mind egyész számok
	- a program a Point osztály felhasználásával számítsa ki és adja össze az egymás mellett lévő pontok távolságát (pl. 3 pont esetén az 1. és a 2. pont távolságához hozzá kell adni a 2. és a 3. pont távolságát), majd az eredményt írja ki

 $\Omega$ 

## Hibajavítás

Példák:

```
> java Distance
0.0
> java Distance 1 2
0.0
> java Distance 0 0 3 4
5.0
> java Distance 1 2 4 6
5.0
> java Distance 1 2 4 6 7 6
8.0
```
Javítsd ki a programot!

不自下

 $\leftarrow$   $\leftarrow$   $\leftarrow$ 

 $2990$ 

造

검사 K 검사

- **Készítsünk egy, a nemek ábrázolásához használt Gender nevű** osztályt! Ebben szerepeljen két osztályszintű konstans, amelyek rendre Gender.MALE (férfi) és Gender.FEMALE (nő).
- Készítsünk Person névvel egy olyan osztályt, amelyben nyilvántartjuk a személyi adatokat! A rögzíteni kívánt adatok: a személy vezeték-és keresztneve (mindkett® String), foglalkozása (String), neme (Gender) és születési éve (int).
- Legyen a Person osztálynak egy olyan statikus metódusa makePerson() névvel, amely ezeket az adatokat paraméterként kapja és összeállít belőlük egy Person típusú objektumot! A létrehozás előtt azonban ellenőrizzük, hogy a születési év 1900 és 2017 közé esik–e. Ha nem, akkor a metódus üres, vagyis null referenciát ad vissza (azaz ilyenkor nem jön létre objektum)!

 $200$ 

- Egészítsük ki a Person osztályt egy toString() metódussal, amely String típusú értékké alakítja az adott objektum belső állapotát!
- Készítsünk egy equals() nevű metódust a Person osztályhoz, amely eldönti a paraméterként megadott másik Person objektumról, hogy megegyezike az aktuális példánnyal. Vigyázzunk arra, hogy mivel referenciát adunk át paraméterként, az lehet (többnyire véletlenül) null érték is! Ilyenkor értelemszerűen az eredménye hamis lesz.
- Tegyük az eddigi osztályokat a person csomagba és készítsünk hozzá egy főprogramot, amelyben létrehozunk két Person objektumot, megvizsgáljuk, hogy ugyanarról a két személyr®l vane szó és az eredményt kiírjuk a szabványos kimenetre! A főprogram kerüljön a main csomagba!

つへへ

 $\rightarrow$   $\overline{m}$   $\rightarrow$   $\rightarrow$   $\overline{m}$   $\rightarrow$   $\rightarrow$ 

Készítsünk programot (csomag nélkül, rekurzívan), amely előállítja a Tribonacci-sorozat tagjait az N. Tribonacci-számig, ahol  $N$  értékét parancssori paraméterként kérjük be! A Tribonacci-sorozatot a következő képlet generálja:

$$
T_n = \begin{cases} 0, & \text{ha } n = 0; \\ 0, & \text{ha } n = 1; \\ 1, & \text{ha } n = 2; \\ T_{n-1} + T_{n-2} + T_{n-3}, & \text{ha } n \ge 3. \end{cases}
$$

 $200$ 

Készítsünk programot, amely az Euklideszi algoritmus alapján kiszámítja két szám (p és q) legnagyobb közös osztóját, ahol a számokat parancssori paraméterekként kérjük be! Oldjuk meg a feladatot rekurzív és nem rekurzív függvénnyel is!

 $200$ 

Készítsünk programot, amely kiszámítja egy másodfokú egyenlet gyökeit! (A másodfokú egyenlet általános kanonikus alakja:  $ax^2 + bx + c = 0$ , ahol  $a \neq 0$ . A másodfokú egyenlet megoldóképlete:

 $x = -\frac{b}{2a} \pm \frac{\sqrt{b^2 - 4ac}}{2a} = \frac{-b \pm \sqrt{b^2 - 4ac}}{2a}$  $\frac{\overline{b^2-4ac}}{2a}$ , diszkriminánsa:  $D=b^2-4ac$ . Ha valós együtthatós az egyenlet, akkor  $D > 0$  esetén 2 valós,  $D = 0$  esetén egy valós (kettős gyök),  $D < 0$  esetén pedig 2 nem valós, komplex gyöke van.) Az egyenlet együtthatóit a billentyűzetről kérjük be (útmutatás: importáljuk a java.util.Scanner osztályt)!

 $\Omega$ 

## Számológép (Calculator.java, Calculator2.java)

- Készítsünk egy Calculator nevű osztályt, amely két parancssori paramétert vár: az els® paraméterben számok vannak vessz®vel elválasztva, a második paraméter pedig egy szám (pl. java Calculator 2,3,4 10). Ellenőrizzük, hogy megfelelő számú paramétert kaptunk-e! Ha igen, akkor feltehetjük, hogy a paraméterek valóban számok. Konvertáljuk az els® paraméterben megkapott számokat egész számokat tartalmazó tömbbé! Ezek után írjuk ki a tömb és a második paraméter összegét (minden elemet meg kell növelni a második paraméterrel).
- Segítség:
	- public String[] split(String regex): a regex reguláris kifejezés (jelenleg a szövegrészeket elválasztó jel) mentén bontja fel a szöveget, majd a felbontott szöveget tömbként adja vissza.
	- új tömb létrehozása: típus $[$ ] változónév = new típus $[$ hossz $]$ ; pl.: int $[$ ]  $t = new int[5]$ :

 $200$ 

 $($  ロ )  $($   $($  $)$   $)$   $($   $)$   $($   $)$   $($   $)$   $($   $)$   $($   $)$   $($   $)$   $($   $)$   $($   $)$   $($   $)$   $($   $)$   $($   $)$   $($   $)$   $($   $)$   $($   $)$   $($   $)$   $($   $)$   $($   $)$   $($   $)$   $($   $)$   $($   $)$   $($   $)$   $($   $)$   $($   $)$   $($   $)$   $($   $)$ 

- <span id="page-33-0"></span>Módosítsuk a Calculator osztályt a következ®képpen: hozzunk létre két attribútumot, legyenek ezek public static int[] a; és public static int b;.
- **·** Ezután definiáljuk a következő metódusokat:
	- public static void loadInputs(String[] args): nyers formában megkapja a parancssori paraméterek tömbjét, majd feltölti az argumentumokat,
	- public static int[] add(): a függvény egy új tömbben tárolja el a megoldást, amelyet visszaad,
	- public static void display(int[] result): a kiíratást végz® metódus.

 $200$ 

 $\mathcal{A} \cong \mathcal{B} \times \mathcal{A} \cong \mathcal{B}$